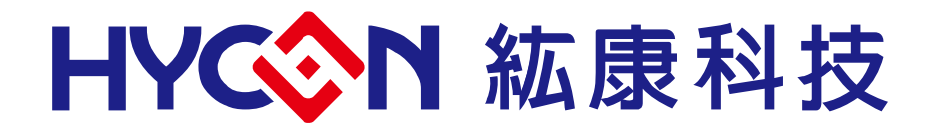

**H08A** 與 **H08B** 指令集比較表與補充說明

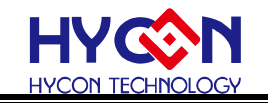

## 目錄.

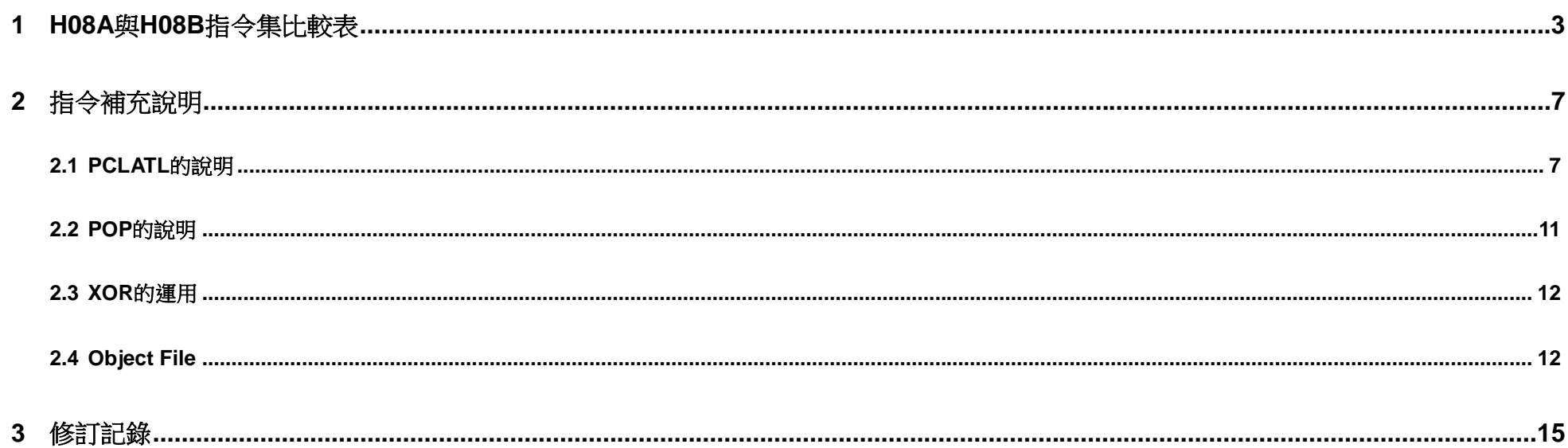

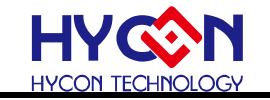

## <span id="page-2-0"></span>**1 H08A**與**H08B**指令集比較表

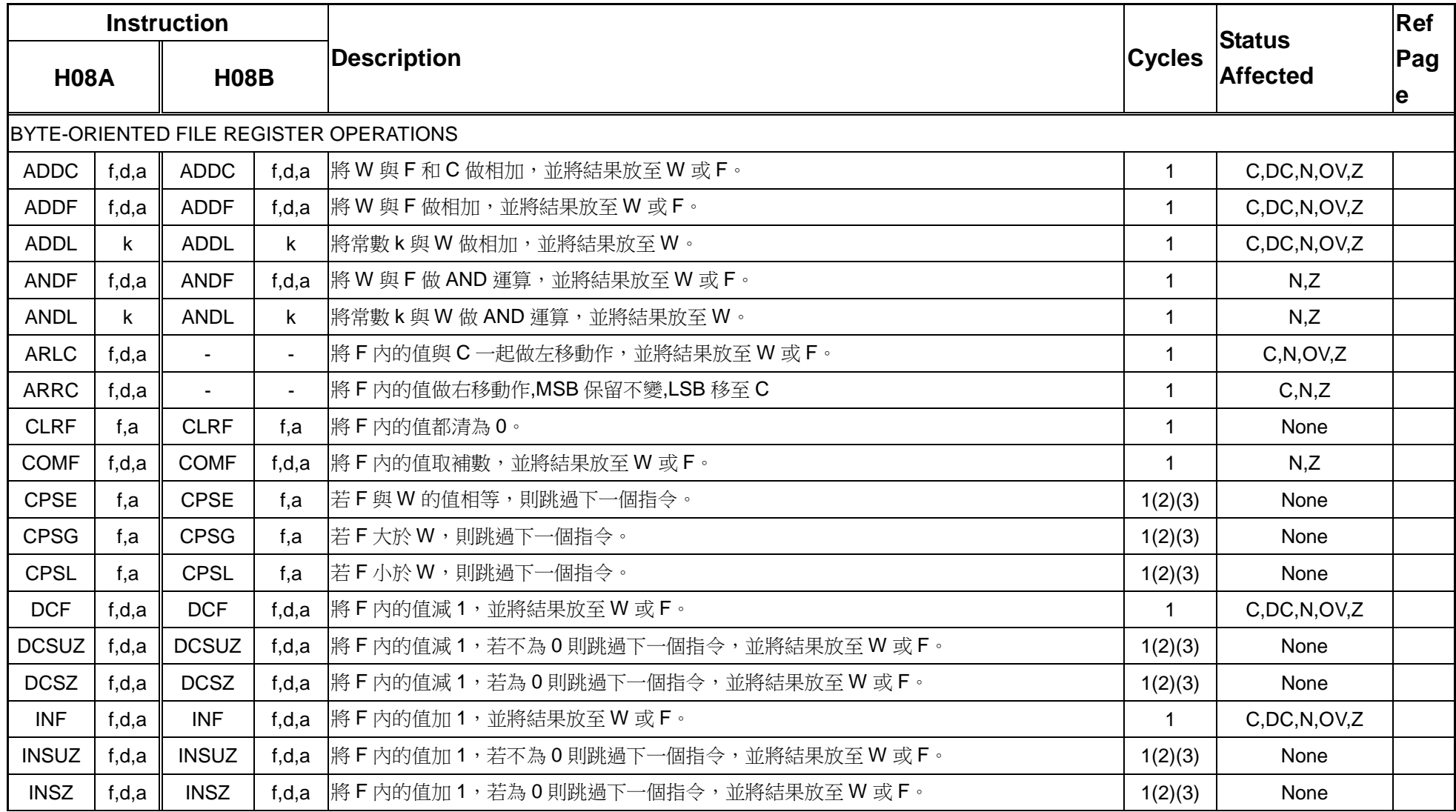

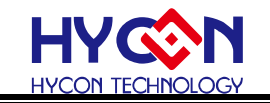

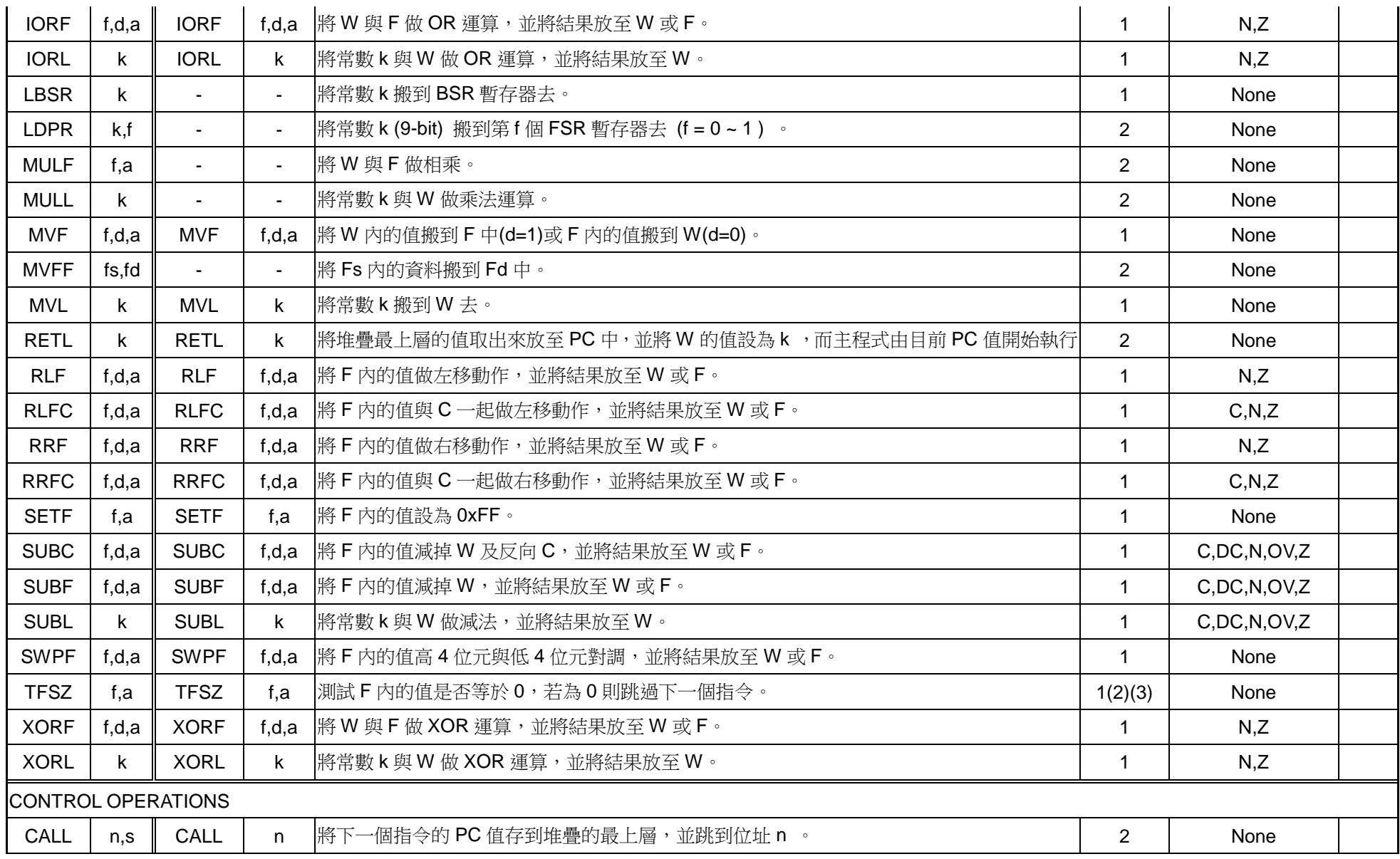

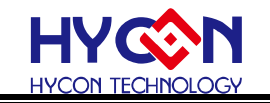

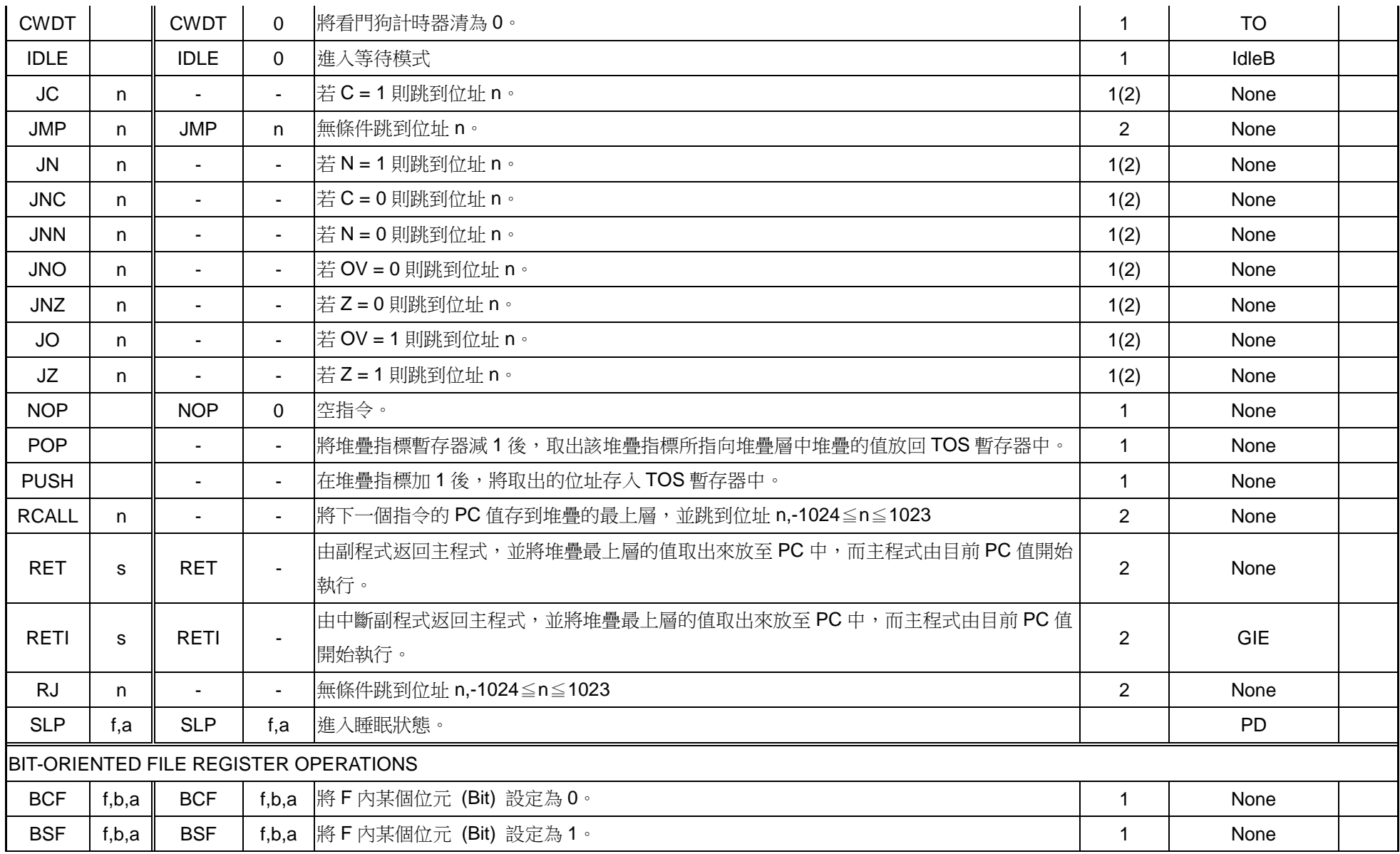

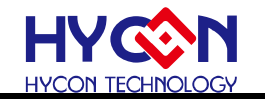

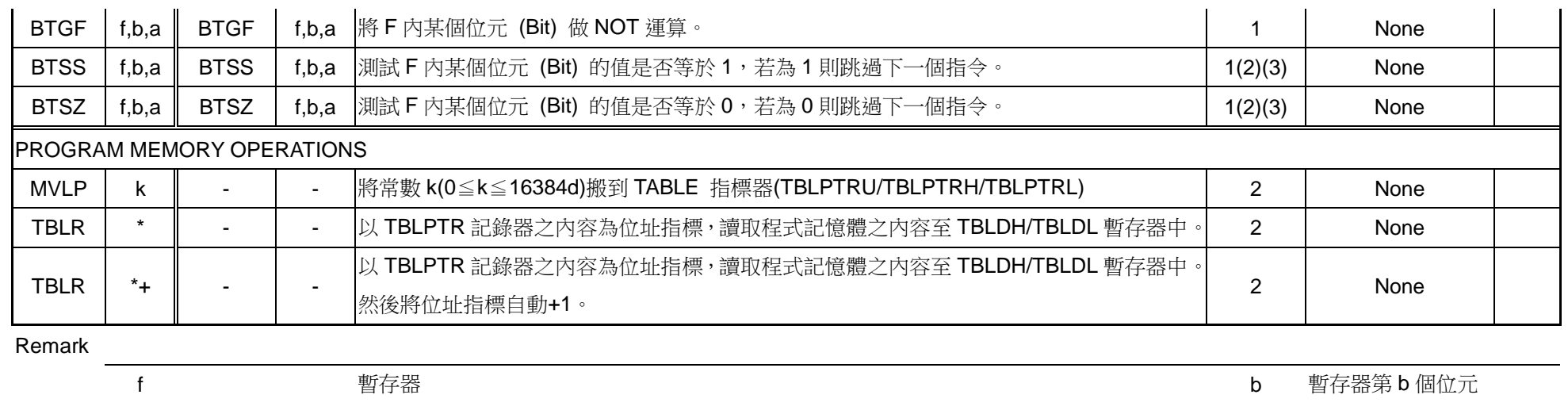

<sup>n</sup>記憶體位置 k 8 位元常數

d 資料存放地方; d = 0 表示存放在 W 累加器;d = 1 表示存放在 f 暫存器。

a 資料存放在哪個記憶體位置,a=0 存放在目前記憶體位置;a=1 存放在 BSR 暫存器内所指定記憶體位置

s 備份功能"wreg、status、bsr"暫存器,s = 1 表示 shadow register 備份 wreg、status、bsr 三個暫存器的資料;s = 0 不做備份動 作

注意! Shadow register 只有一組, 其保存資料永遠為最近一次推入的值

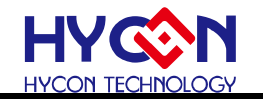

#### <span id="page-6-1"></span><span id="page-6-0"></span>**2**指令補充說明

## **2.1 PCLATL** 的說明

一般程序的撰寫,按照排序來執行程序,如果想要跳到指定的程序區段執行,則一般使用 RJ;但是如果想要讓程序跳到一個變數的程序區間,可利用 PCLATL 的運算來達到目的。

一般 PCLATL 的運算可诱過 MVF, ADDF, ANDF…等指今來完成, 但是在下 PCLATL 的運算之前, 需要先確定 PCLATH 與 PCLATU 的值。

注意!建議是使用 RJ,如需使用 JMP 須注意是否將組譯精簡功能(smart complier)開啟且跳躍範圍必須在-1024~1023 之間,不然透過 ADDF、SUBF 來運算 PCLATL 的值時,需接短指令不然會有跳錯行的情況

列出一些運算的注意事項:

如果想要透過 ADDF、SUBF 來運算 PCLATL 的值,如果 WREG 的值與 PCLATL 的值相加超過 0x100 則要小心 PCLATH,PCLATU 要事先改變,否則 會跳錯程式。

例如:程式需要靠 WREG 的值來判斷跳躍的位址

- MVL High JPB ; PCLATH 存放跳躍起始位址(bit 15~8) .
- MVF PCLATH,F,ACCE
- MVF MainCount+1,W,ACCE ; 讀取跳躍值
- ADDF PCLATL,F,ACCE ; 當前 PCLATL + 跳躍值

JPB:

- RJ MainDaPro0
- RJ MainDaPro1
- RJ MainDaPro2
- RJ MainDaPro3
- RJ MainDaPro4
- RJ MainDaPro5
- RJ MainDaPro6
- rj MainDaPro7

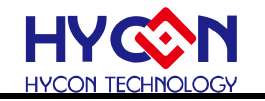

### 以上程式乍看之下是沒有問題的,但是如果當**JPB**的位置 **=0x00FF**、**0x01FF….**時,跳躍的位置就會出錯。

### 因此可以改成以下程式,保證**JPB**在任何位置下皆不會跳錯

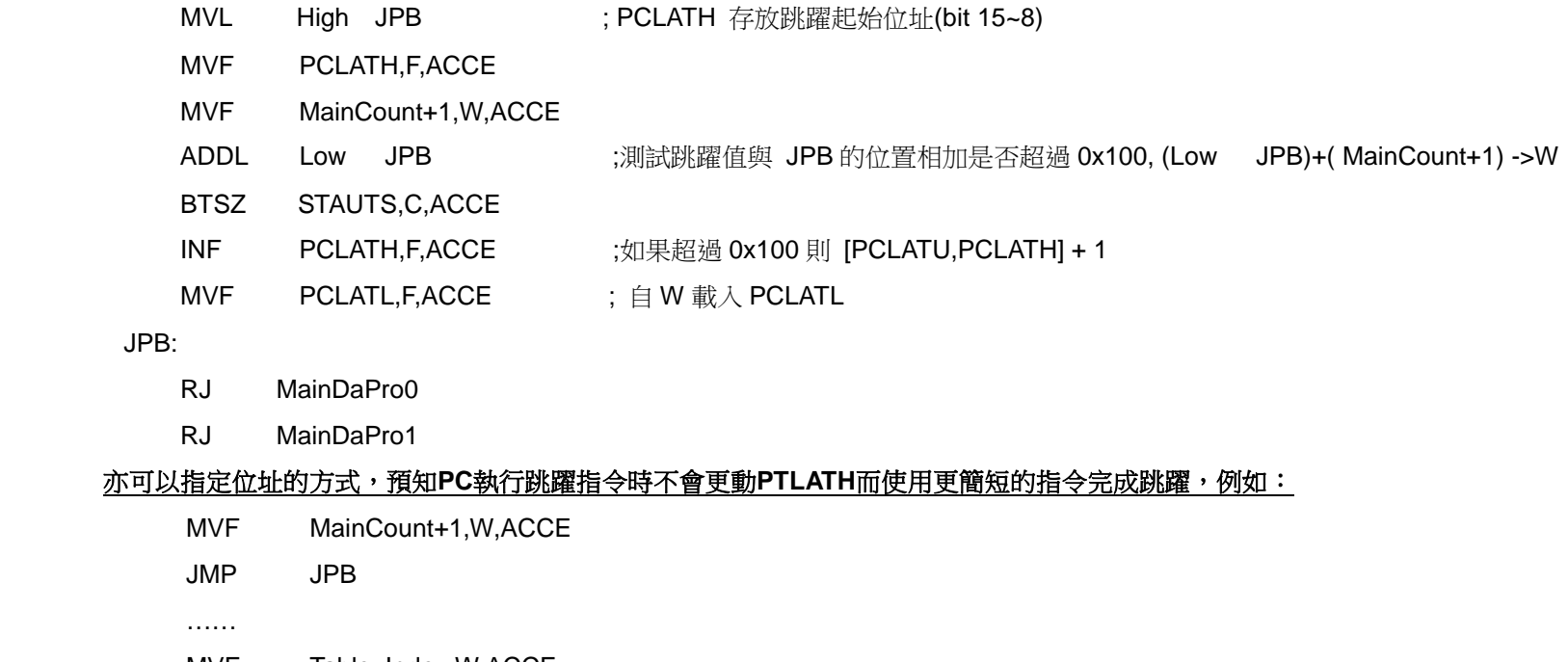

MVF Table\_Index,W,ACCE

CALL Table

ORG 0700H ;; 將 TABLE 放置於程式最後 256 行之內(以 2K word Rom size 為例, 最後 256 行為 0700H~07FFH)

JPB:

- ADDF PCLATL,F,ACCE
- RJ MainDaPro0
- RJ MainDaPro1

Table:

ADDF PCLATL,F,ACCE

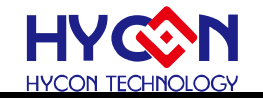

RETL 055H RETL 0AAH

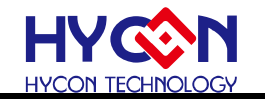

當一段程式在執行中如果想要跳至另外一個程式區段執行,等待另一個程式執行到一個階段,可以跳回原來的程式接著繼續執行。

例如︰

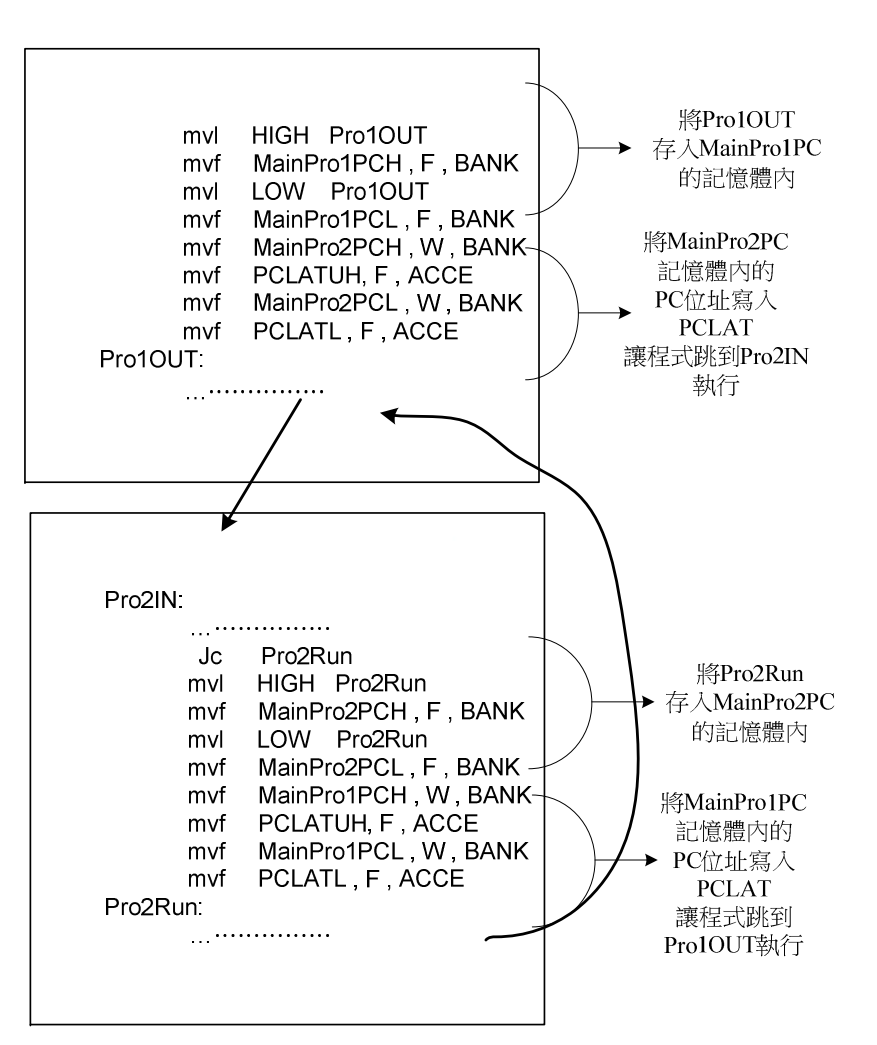

註︰請勿用 MVFF 來搬移 PCLATL 值

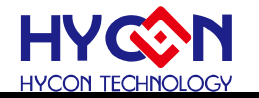

### <span id="page-10-0"></span>**2.2 POP** 的說明

POP 是對於堆疊的處理。POP 是將堆疊的值彈出到 TOSU、TOSH 與 TOSL 內,STKPTR 減 1。如果發現堆疊不夠用時,可以將 TOSU、TOSH 與 TOSL 存入記憶體內,再利用 POP 讓堆疊釋放一層,返回時再將先前儲存的堆疊值利用 PCLATL 返回。

這個功能尤其在 CALL 最後一層時,又要保留一層給中斷用,可以利用 POP 與 PCLATL 來完成。以下範例是 MCU 的 堆疊只有 6 層,當程式 CALL 到第 5 層時,要再往下 CALL 一層,又要保留一層給中斷用時的範例說明。

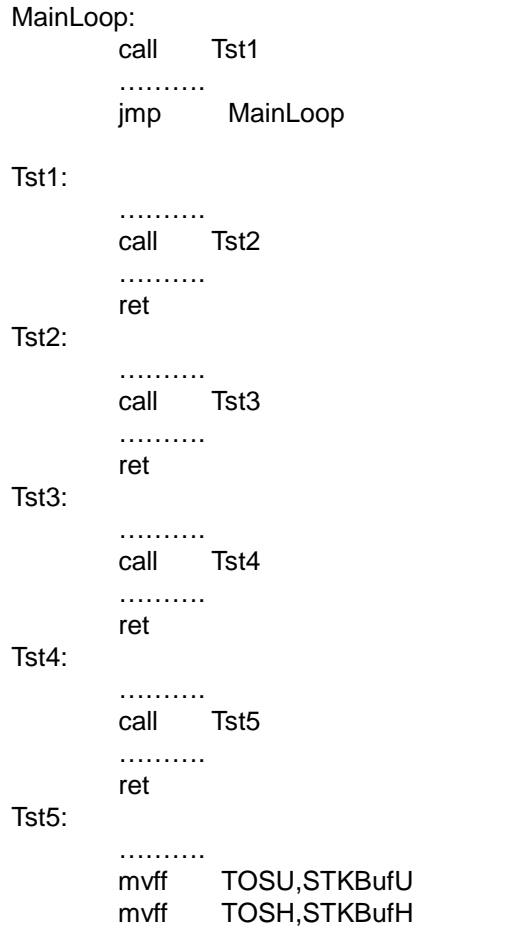

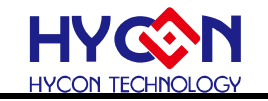

mvff TOSL,STKBufL

 POP call Tst6 mvff STKBufU,PCLATU

- mvff STKBufH,PCLATH mvf STKBufL,W,BANK
- mvf PCLATL,F,ACCE → 返回到 Tst4

Tst6:

………… ret

## <span id="page-11-0"></span>**2.3 XOR** 的運用

XOR 是異或值的運算,可用來做數值相等的判斷,例如:

mvl 3

xorf Temp , W , BANK

iz ValEQU

 …….. ValEQU:

…………

XOR 也可做兩個記憶體的數值置換的功能,例如:記憶體 TEMP0 與記憶體 TEMP1 的數值對調

 mvf TEMP0 , W , ACCE xorf TEMP1 , W , ACCE xorf TEMP0 , F , ACCE xorf TEMP1 , F , ACCE

### <span id="page-11-1"></span>**2.4 Object File**

以二進制型態存放,透過 Global 提供給外部程序引用參數,參數可以是 Label、SRAM 的定義。

例如﹕

Subroutine 的 source code 為

Global TEMP, MA, INDF0, POINC0, FSR0H, FSR0L

Global ClearRAM

Global F, W, ACCE, BANK

TEMP EQU 080h

MA EQU 090h

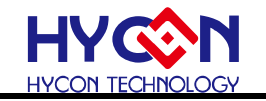

INDF0 EQU 000h POINC0 EQU 001h FSR0H EQU 00Fh FSR0L EQU 010h F EQU 1 W EQU 0 ACCE EQU 0 BANK EQU 1 ClearRAM:  $MVL$ 80h MVF FSR0L, F, ACCE CLRF FSR0H, ACCE ClearLoop: CLRF POINC0, ACCE TFSZ FSR0L, ACCE JMP ClearLoop RET 經過 Compiler 後(組譯選項需勾選 obj), 產生 Subroutine.obj, 其中釋放幾項參數:

SRAM 的參數 TEMP, MA, INDF0, POINC0, FSR0H, FSR0L

立即數定義參數 F, W, ACCE, BANK

Label(子程序) 參數 ClearRAM

主程序中可以引用 Subroutine.obj 所有的宣告參數

ORG 0000h

JMP Begin

Begin:

CALL ClearRAM

Mainloop:

MVL 0A0h MVF TEMP,F,ACCE …. JMP Mainloop INCLUDE Subroutine.obj

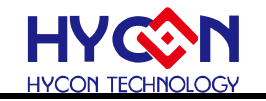

Object File 也可引用外部的参數,透過 EXTERN 呼叫 例如外部參數 MXX 定義為 SRAM 位址為 0A0h **EXTERN MXX** CLRF MXX, ACCE

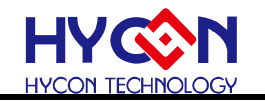

#### <span id="page-14-0"></span>**3**修訂記錄

以下描述本文件差異較大的地方,而標點符號與字形的改變不在此描述範圍。

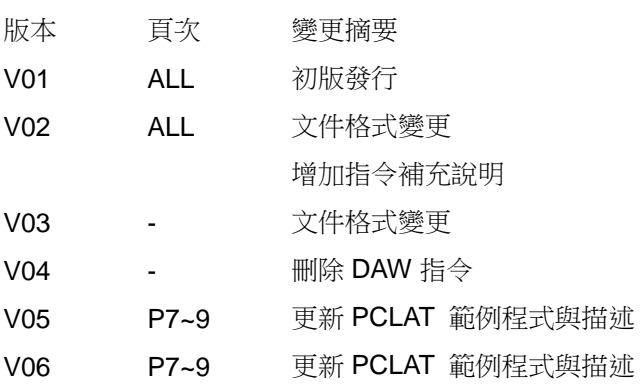